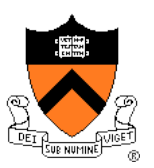

# **A Taste of C**

### Aarti Gupta

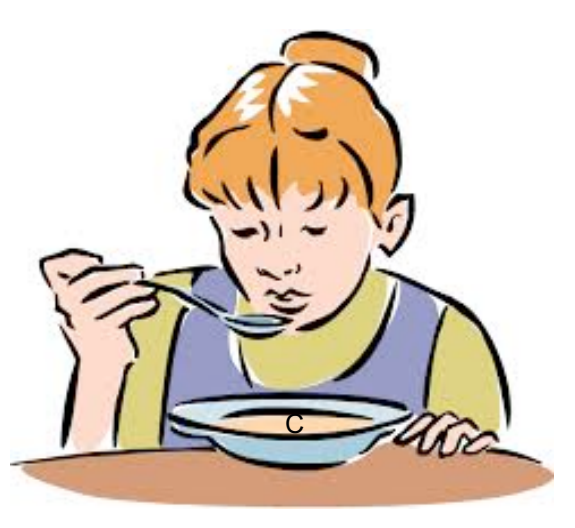

## **Goals of this Lecture**

### Help you learn about:

- The basics of C
- Deterministic finite state automata (DFA)
- Expectations for programming assignments

### Why?

- Help you get started with Assignment 1
	- Required readings...
	- + coverage of programming env in precepts...
	- + minimal coverage of C in this lecture...
	- = enough info to start Assignment 1
- DFAs are useful in many contexts
	- E.g. Assignment 1, Assignment 7

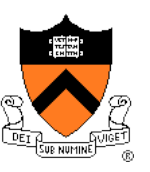

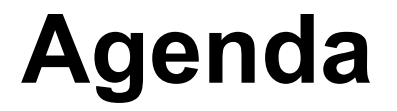

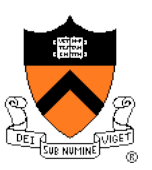

**The charcount program**

The upper program

The upper1 program

# **The** "**charcount**" **Program**

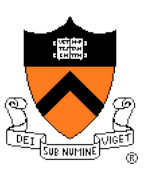

### Functionality:

- Read all chars from stdin (standard input stream)
- Write to stdout (standard output stream) the number of chars read

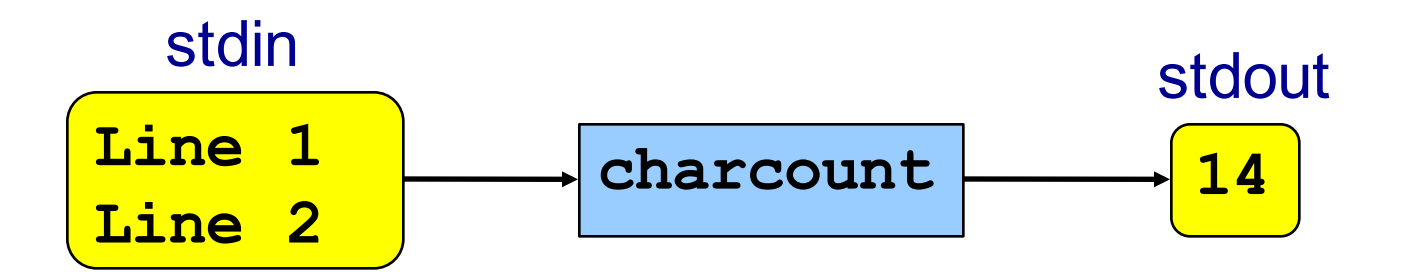

# **The** "**charcount**" **Program**

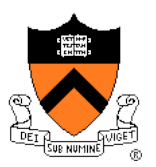

#### The program:

#### charcount.c

```
#include <stdio.h>
/* Write to stdout the number of
   chars in stdin. Return 0. */
int main(void)
{ int c;
   int charCount = 0;
   c = getchar();
   while (c != EOF)
   { charCount++;
      c = getchar();
   }
   printf("%d\n", charCount);
   return 0;
}
```
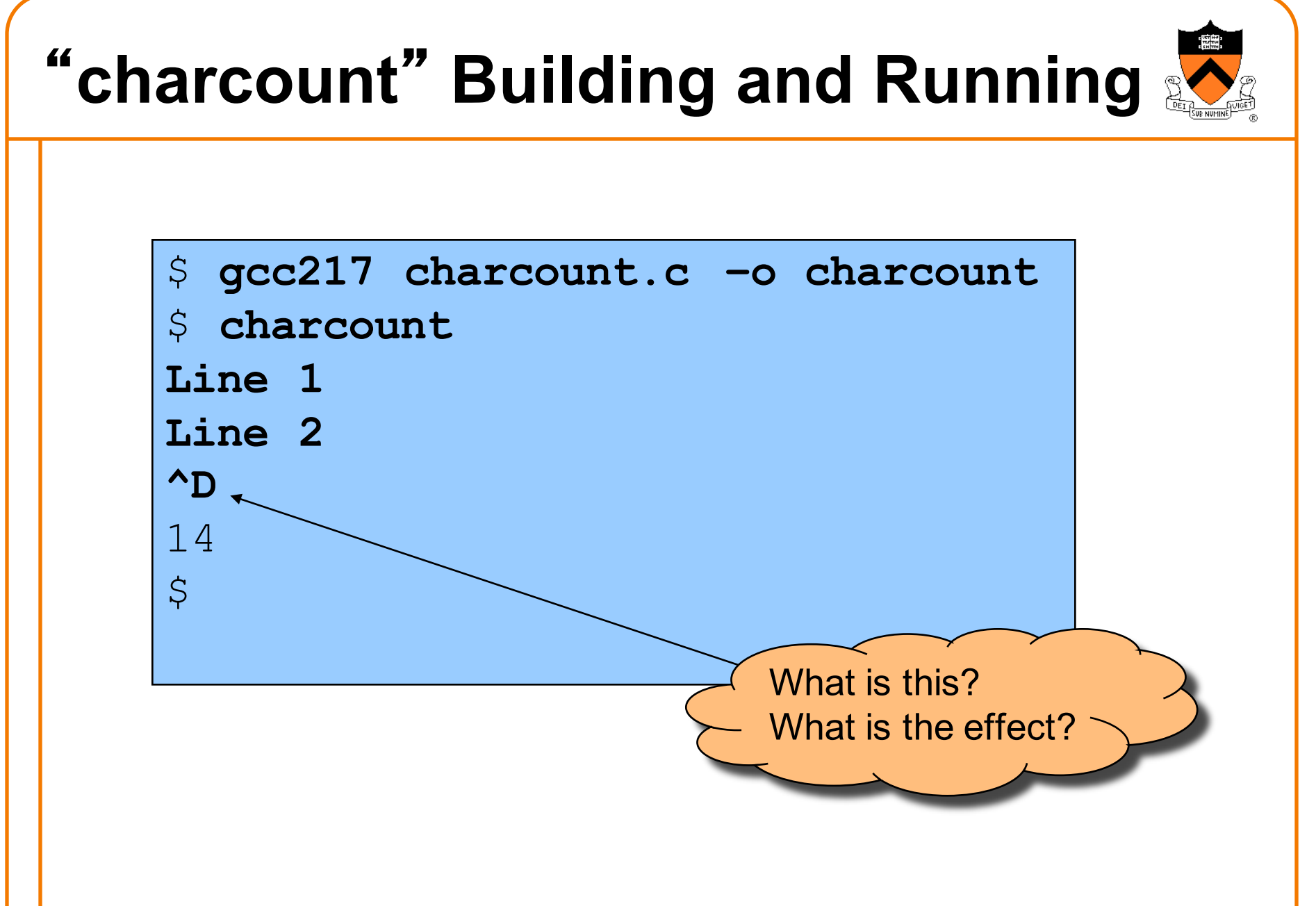

# "**charcount**" **Building and Running** \$ **cat somefile** Line 1 Line 2 \$ **charcount < somefile** 14  $\varsigma$ What is this? What is the effect?

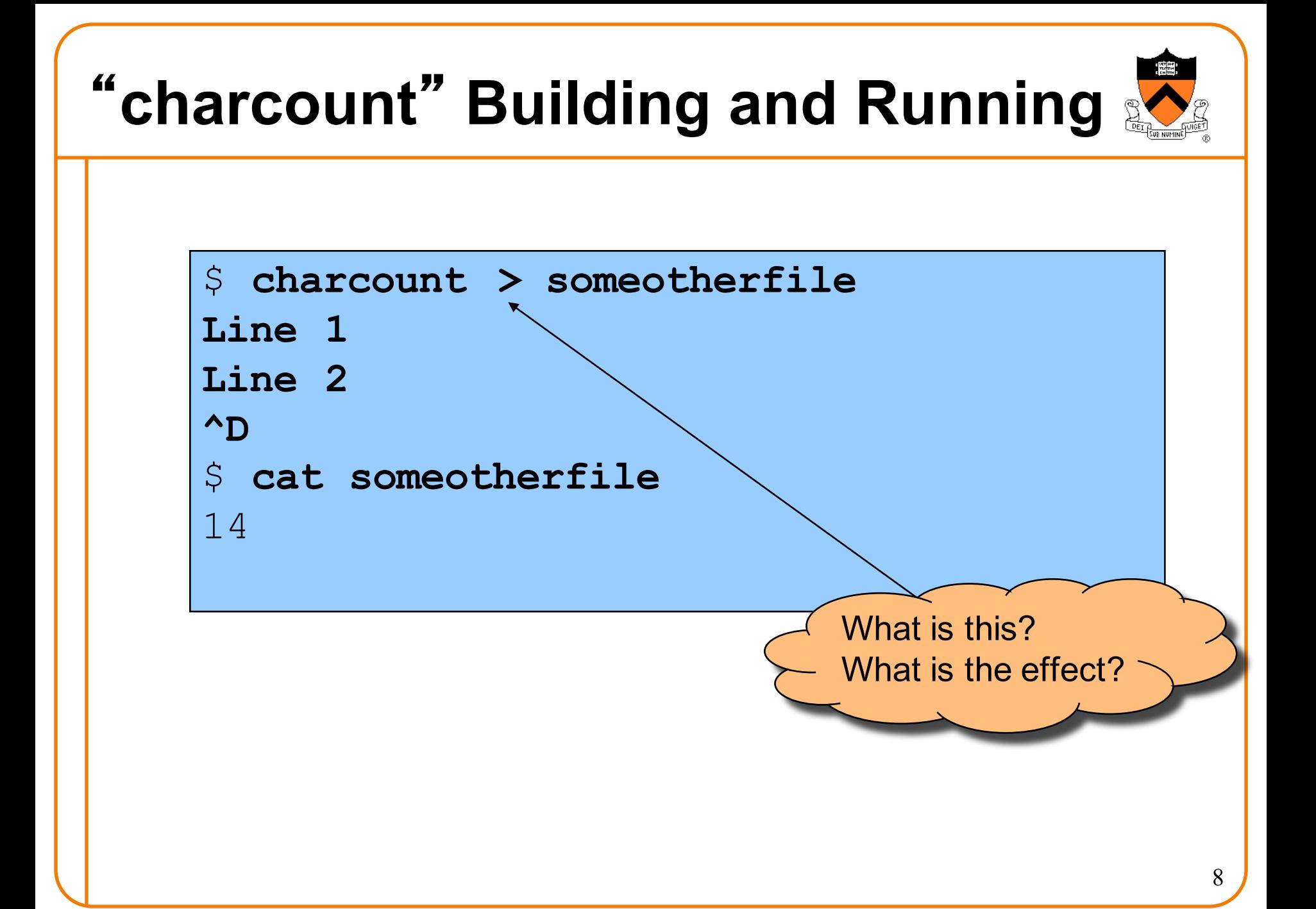

### "**charcount**" **Building and Running in Detail**

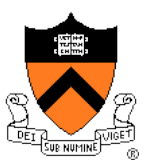

### **Question**:

• Exactly what happens when you issue the command **gcc217 charcount.c –o charcount**

### **Answer**: Four steps

- Preprocess
- Compile
- Assemble
- Link

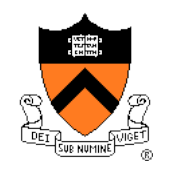

### "**charcount**" **Building and Running in Detail**

### The starting point

#### charcount.c

```
#include <stdio.h>
/* Write to stdout the number of
   chars in stdin. Return 0. */
int main(void)
{ int c;
  int charCount = 0;
  c = getchar();
  while (c != EOF)
   { charCount++;
      c = getchar();
   }
  printf("%d\n", charCount);
  return 0;
}
```
- C language
- Missing definitions of getchar() and printf()

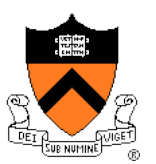

Command to preprocess:

•**gcc217 –E charcount.c > charcount.i**

### Preprocessor functionality

- Removes comments
- Handles **preprocessor directives**

#### charcount.c

```
#include <stdio.h>
/* Write to stdout the number of
   chars in stdin. Return 0. */
int main(void)
{ int c;
  int charCount = 0;
  c = getchar();
  while (c != EOF)
   { charCount++;
      c = getchar();
   }
  printf("%d\n", charCount);
  return 0;
}
```
Preprocessor replaces #include <stdio.h> with contents of /usr/include/stdio.h

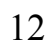

#### charcount.c

```
#include <stdio.h>
/* Write to stdout the number of
   chars in stdin. Return 0. */
int main(void)
{ int c;
  int charCount = 0;
   c = getchar();
  while (c != EOF)
   { charCount++;
      c = getchar();
   }
   printf("%d\n", charCount);
   return 0;
}
```
Preprocessor removes comment

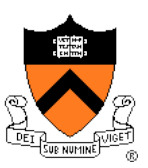

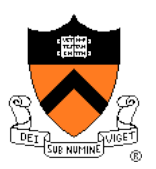

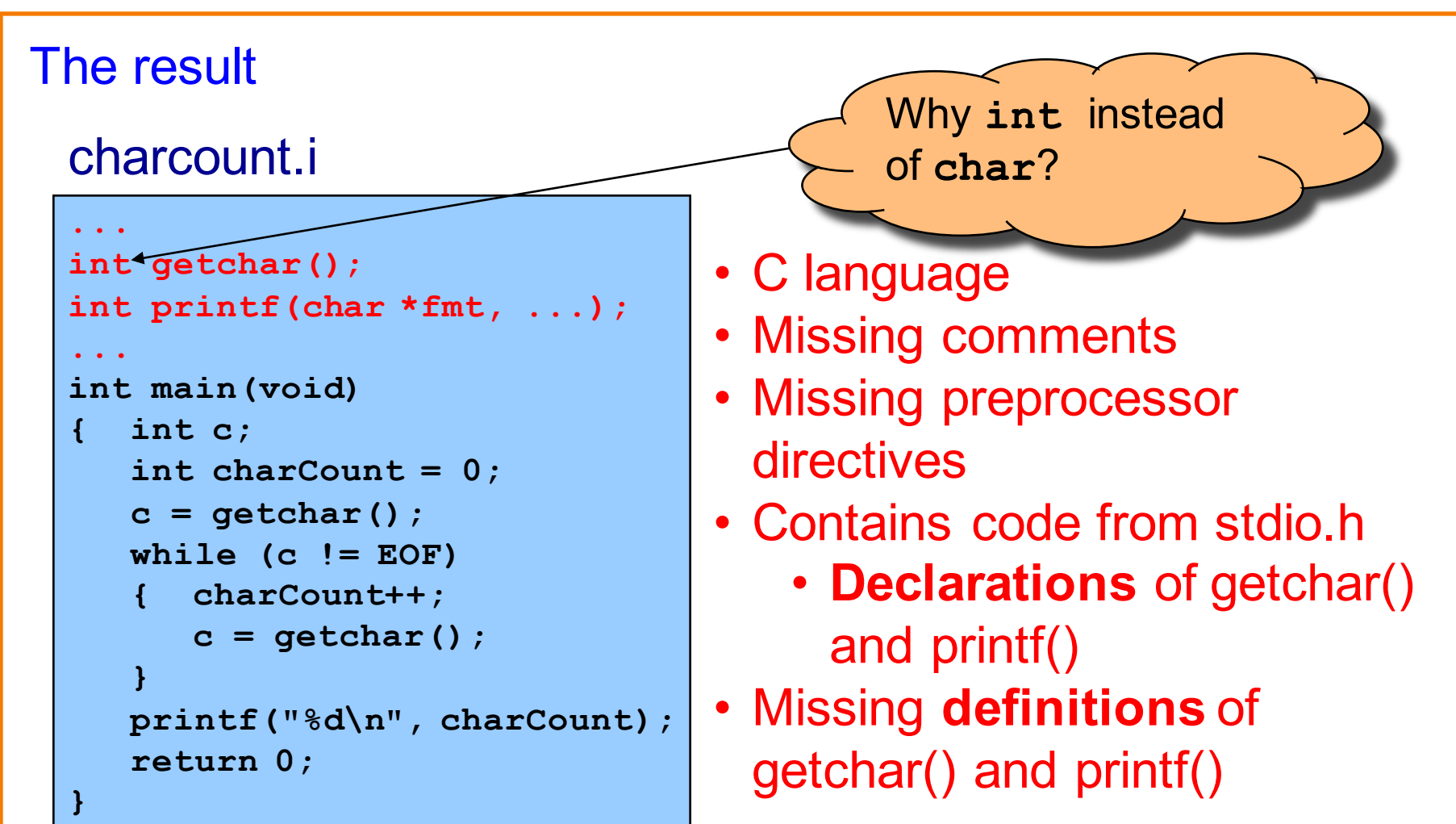

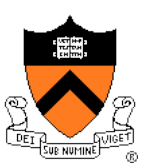

### Command to compile:

•**gcc217 –S charcount.i**

### Compiler functionality

- Translate from C to assembly language
- Use function declarations to check calls of getchar() and printf()

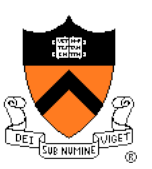

#### charcount.i

```
...
int getchar();
int printf(char *fmt, ...);
...
int main(void)
{ int c;
   int charCount = 0;
   c = getchar();
   while (c != EOF)
   { charCount++;
      c = getchar();
   }
   printf("%d\n", charCount);
   return 0;
}
```
- Compiler sees function declarations
- So compiler has enough information to check subsequent calls of getchar() and printf()

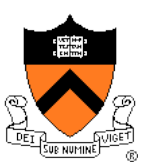

#### charcount.i

```
...
int getchar();
int printf(char *fmt, ...);
...
int main(void)
{ int c;
   int charCount = 0;
   c = getchar();
   while (c != EOF)
   { charCount++;
      c = getchar();
   }
   printf("%d\n", charCount);
   return 0;
}
```
- Definition of main() function
- Compiler checks calls of getchar() and printf() when encountered
- Compiler translates to assembly language

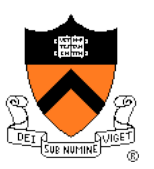

#### The result:

#### charcount.s

```
.section ".rodata"
format:
        .string "%d\n" 
         .section ".text"
        .globl main
        .type main,@function
main:
        pushq %rbp
        movq %rsp, %rbp
        subq $4, %rsp
        call getchar
loop:
        cmpl $-1, %eax
        je endloop
        incl -4(%rbp)
        call getchar
        jmp loop
endloop:
        movq $format, %rdi
        movl -4(%rbp), %esi
        movl $0, %eax
        call printf
        movl $0, %eax
        movq %rbp, %rsp
        popq %rbp
        ret
```
### • Assembly language

• Missing definitions of getchar() and printf()

## **Assembling** "**charcount**"

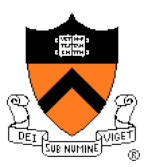

Command to assemble:

•**gcc217 –c charcount.s**

### Assembler functionality

• Translate from assembly language to machine language

## **Assembling** "**charcount**"

### The result:

#### charcount.o

**Machine language version of the program**

**No longer human readable**

- Machine language
- Missing definitions of getchar() and printf()

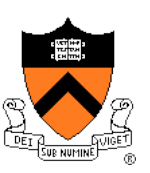

## **Linking** "**charcount**"

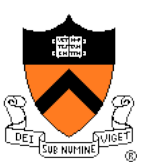

### Command to link:

•**gcc217 charcount.o –o charcount**

### Linker functionality

- Resolve references
- Fetch machine language code from the standard C library (/usr/lib/libc.a) to make the program complete

# **Linking** "**charcount**"

### The result:

### charcount

**Machine language version of the program**

**No longer human readable**

- Machine language • Contains definitions of
	- getchar() and printf()

Complete! Executable!

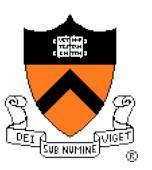

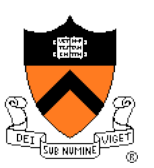

### Command to run:

•**charcount < somefile** 

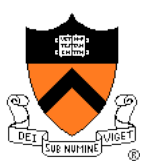

Run-time trace, referencing the original C code…

#### charcount.c

```
#include <stdio.h>
/* Write to stdout the number of
   chars in stdin. Return 0. */
int main(void)
{ int c;
  int charCount = 0;
  c = getchar();
  while (c != EOF)
   { charCount++;
      c = getchar();
   }
  printf("%d\n", charCount);
  return 0;
}
```
Computer allocates space for c and charCount in the stack section of memory

Why **int** instead of **char**?

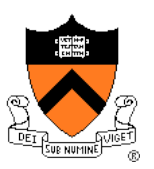

Run-time trace, referencing the original C code…

#### charcount.c

```
#include <stdio.h>
/* Write to stdout the number of
   chars in stdin. Return 0. */
int main(void)
{ int c;
  int charCount = 0;
  c = getchar();
  while (c != EOF)
   { charCount++;
      c = getchar();
   }
  printf("%d\n", charCount);
  return 0;
}
```
- Computer calls getchar()
- getchar() tries to read char from stdin
	- Success => returns char (within an int)
	- Failure => returns **EOF**

**EOF** is a special non-char value that getchar() returns to indicate failure

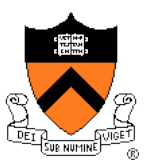

Run-time trace, referencing the original C code…

#### charcount.c

```
#include <stdio.h>
/* Write to stdout the number of
   chars in stdin. Return 0. */
int main(void)
{ int c;
  int charCount = 0;
  c = getchar();
  while (c != EOF)
   { charCount++;
      c = getchar();
   }
  printf("%d\n", charCount);
  return 0;
}
```
Assuming c != EOF, computer increments charCount

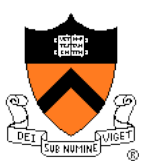

Run-time trace, referencing the original C code…

#### charcount.c

```
#include <stdio.h>
/* Write to stdout the number of
   chars in stdin. Return 0. */
int main(void)
{ int c;
  int charCount = 0;
   c = getchar();
   while (c != EOF)
   { charCount++;
      c = getchar();
   }
   printf("%d\n", charCount);
   return 0;
}
```
Computer calls getchar() again, and repeats

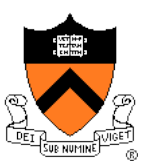

Run-time trace, referencing the original C code…

#### charcount.c

```
#include <stdio.h>
/* Write to stdout the number of
   chars in stdin. Return 0. */
int main(void)
{ int c;
  int charCount = 0;
  c = getchar();
  while (c != EOF)
   { charCount++;
      c = getchar();
   }
  printf("%d\n", charCount);
  return 0;
}
```
- Eventually getchar() returns EOF
- Computer breaks out of loop
- Computer calls printf() to write charCount

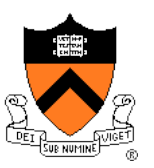

Run-time trace, referencing the original C code…

#### charcount.c

```
#include <stdio.h>
/* Write to stdout the number of
   chars in stdin. Return 0. */
int main(void)
{ int c;
  int charCount = 0;
  c = getchar();
  while (c != EOF)
   { charCount++;
      c = getchar();
   }
  printf("%d\n", charCount);
  return 0;
}
```
- Computer executes return stmt
- Return from main() terminates program

Normal execution => return 0 or **EXIT\_SUCCESS** Abnormal execution => return **EXIT\_FAILURE**

## **Other Ways to** "**charcount**"

$$
\begin{vmatrix}\nfor (c=getchar(); c!=EOF; c=getchar()) \\
charCount++;\n\end{vmatrix}
$$

**while ((c=getchar())!=EOF) charCount++;** 2

Which way is best?

$$
\begin{array}{c}\n\text{for } (j;) \\
\left\{\n\begin{array}{c}\nc = \text{getchar}() \\
\text{if } (c == \text{EOF}) \\
\text{break} \\
\text{charCount++;} \\
\end{array}\n\right.\n\end{array}
$$

1

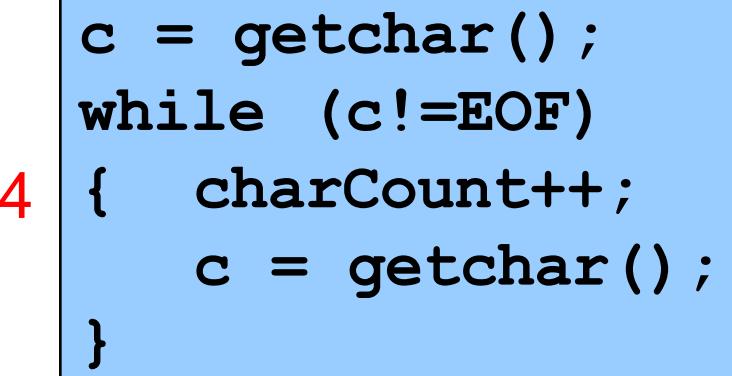

## **Review of Example 1**

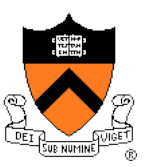

### Input/Output

- Including **stdio.h**
- Functions **getchar()** and **printf()**
- Representation of a character as an integer
- Predefined constant **EOF**

### Program control flow

- The **for** and **while** statements
- The **break** statement
- The **return** statement

### **Operators**

- Assignment: **=**
- Increment: **++**
- Relational: **== !=**

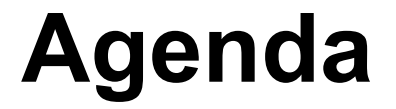

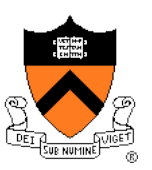

The charcount program

**The upper program**

The upper1 program

## Example 2: "upper"

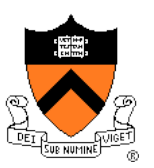

### **Functionality**

- Read all chars from stdin
- Convert each lower case alphabetic char to upper case
	- Leave other kinds of chars alone
- Write result to stdout

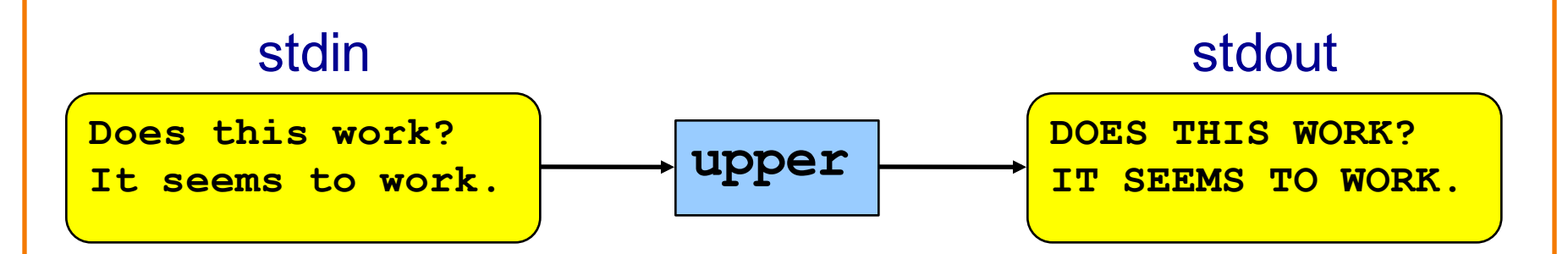

# " **upper** " **Building and Running**

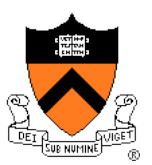

```
$ gcc217 upper.c –o upper
```

```
$ cat somefile
```

```
Does this work?
```

```
It seems to work.
```

```
$ upper < somefile
```

```
DOES THIS WORK?
```

```
IT SEEMS TO WORK.
```
 $\mathcal{S}$ 

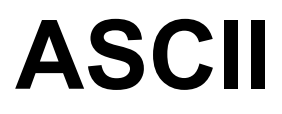

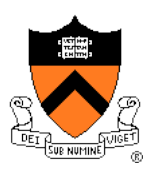

### **American Standard Code for Information Interchange**

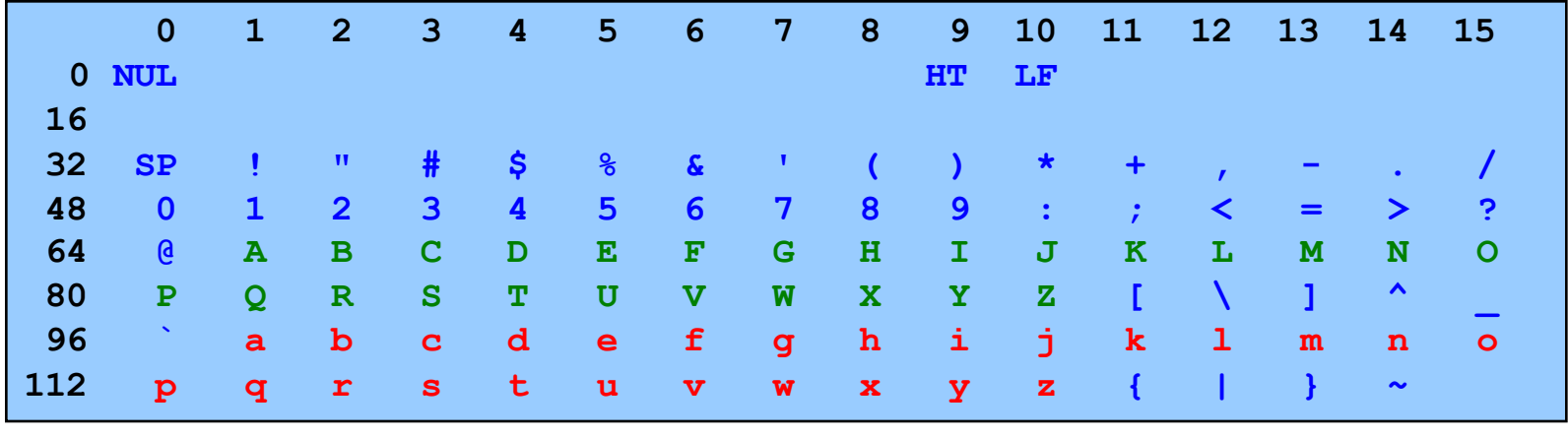

Partial map

Note: Lower case and upper case letters are 32 apart

### **EBCDIC**

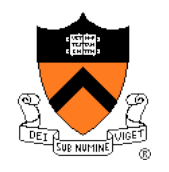

### **Extended Binary Coded Decimal Interchange Code**

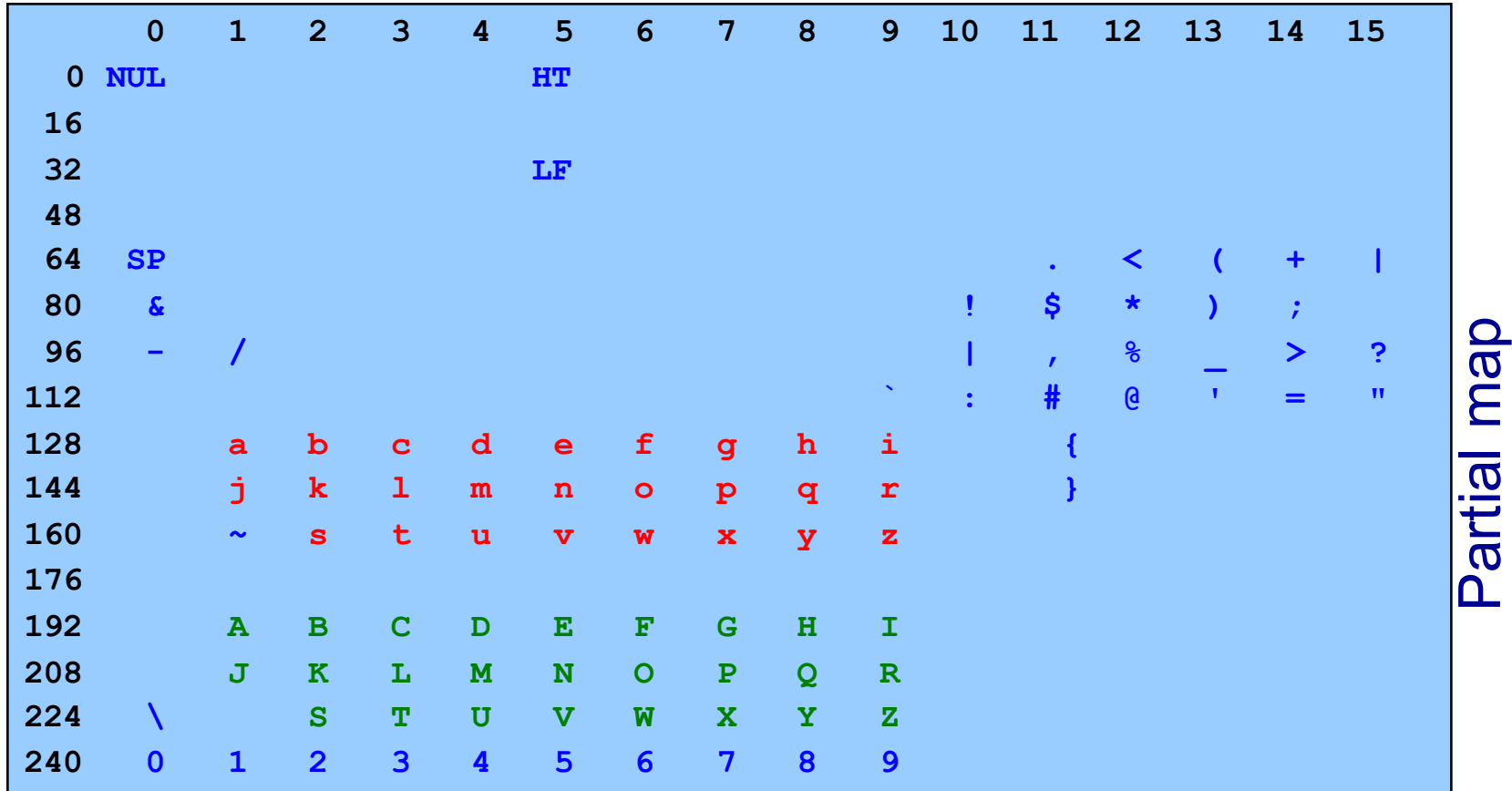

Note: Lower case not contiguous; same for upper case

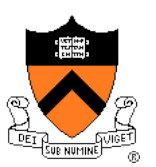

```
#include <stdio.h>
int main(void)
{ int c;
   while ((c = getchar()) != EOF)
   { if ((c >= 97) && (c <= 122))
         c -= 32;
      putchar(c);
   }
   return 0;
}
                               What's wrong?
```
### **Character Literals**

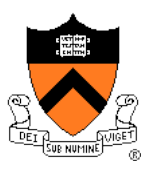

**Examples** 

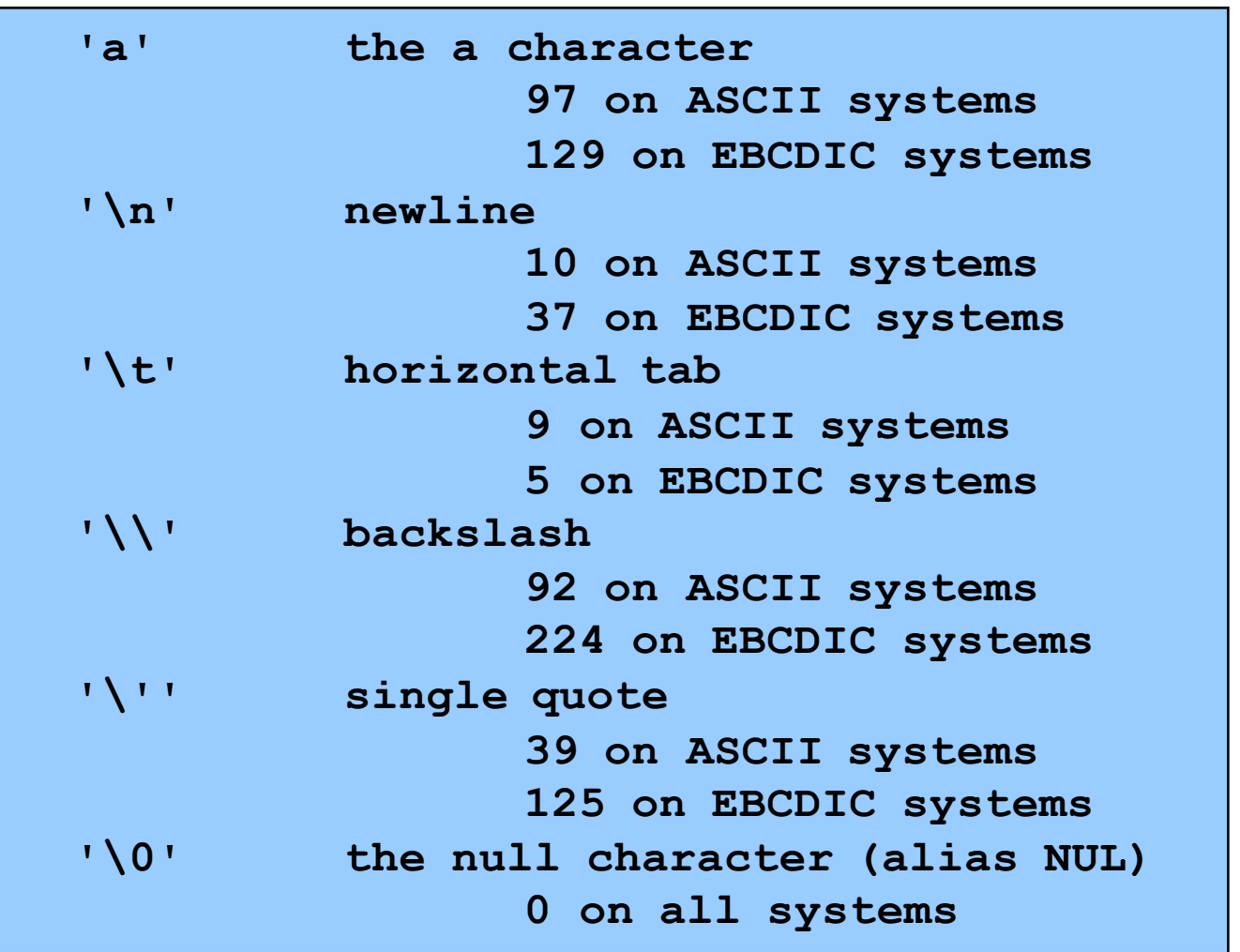

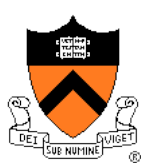

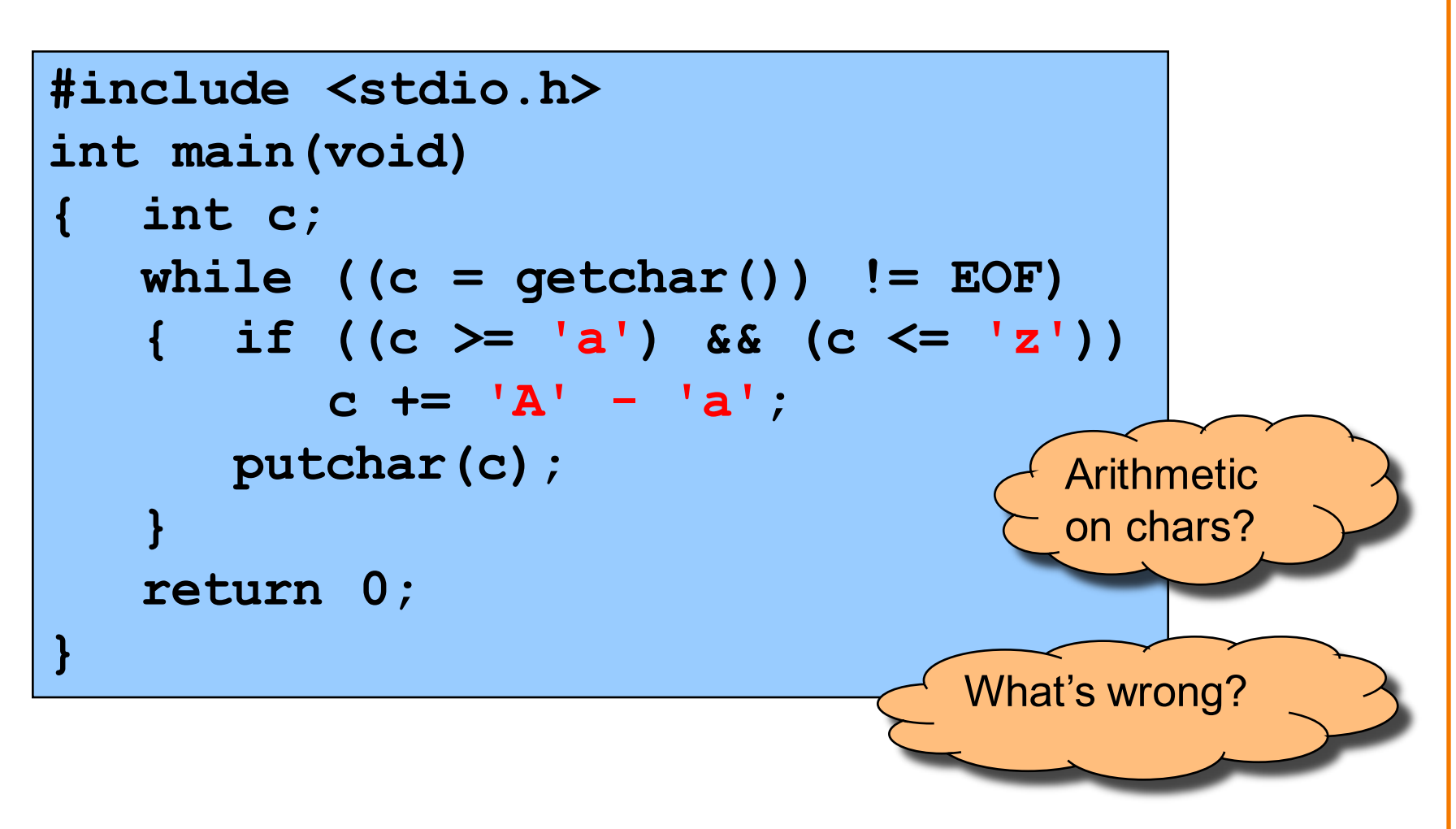

### **ctype.h Functions**

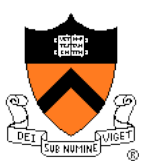

**\$ man islower NAME isalnum, isalpha, isascii, isblank, iscntrl, isdigit, isgraph, islower, isprint, ispunct, isspace, isupper, isxdigit – character classification routines SYNOPSIS #include <ctype.h> int isalnum(int c); int isalpha(int c); int isascii(int c); int isblank(int c); int iscntrl(int c); int isdigit(int c); int isgraph(int c); int islower(int c); int isprint(int c); int ispunct(int c); int isspace(int c); int isupper(int c); int isxdigit(int c); These functions check whether c... falls into a certain character class...**

### **ctype.h Functions**

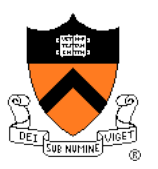

```
$ man toupper
NAME
       toupper, tolower - convert letter to upper or lower case
SYNOPSIS
       #include <ctype.h>
       int toupper(int c);
       int tolower(int c);
DESCRIPTION
       toupper() converts the letter c to upper case, if possible.
       tolower() converts the letter c to lower case, if possible.
       If c is not an unsigned char value, or EOF, the behavior of
       these functions is undefined.
RETURN VALUE
       The value returned is that of the converted letter, or c if
       the conversion was not possible.
```
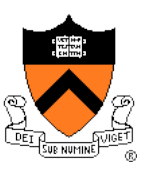

```
#include <stdio.h>
#include <ctype.h>
int main(void)
{ int c;
   while ((c = getchar()) != EOF)
   { if (islower(c))
         c = toupper(c);
      putchar(c);
   }
   return 0;
}
```
### **Review of Example 2**

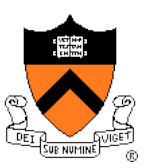

### Representing characters

- ASCII and EBCDIC character sets
- Character literals (e.g., 'A' or 'a')

### Manipulating characters

- Arithmetic on characters
- Functions such as islower() and toupper()

### **Agenda**

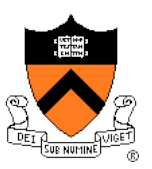

The charcount program

The upper program

**The upper1 program**

## **Example 3:** "**upper1**"

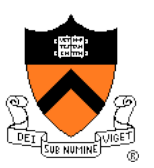

### **Functionality**

- Read all chars from stdin
- Capitalize the first letter of each word
	- "cos 217 rocks" => "Cos 217 Rocks"
- Write result to stdout

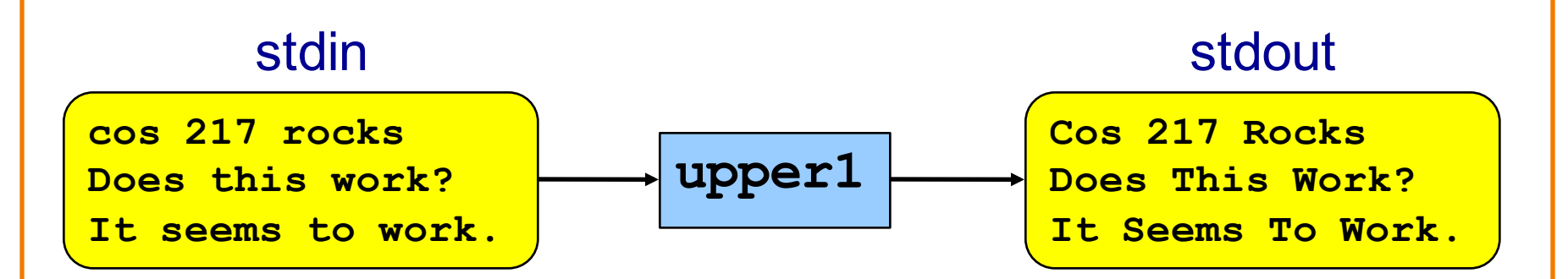

# "**upper1**" **Building and Running**

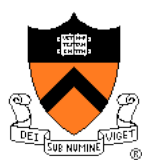

\$ **gcc217 upper1.c –o upper1**

\$ **cat somefile**

cos 217 rocks Does this work?

It seems to work.

\$ **upper1 < somefile**

Cos 217 Rocks

Does This Work?

It Seems To Work.

 $\varsigma$ 

# "**upper1**" **Challenge**

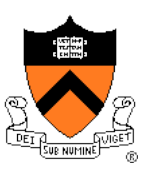

### Problem

- Must remember where you are
- Capitalize "c" in "cos", but not "o" in "cos" or "c" in "rocks"

### Solution

- Maintain some extra information
- "In a word" vs "not in a word"

# **Deterministic Finite Automaton**

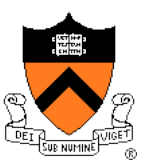

Deterministic Finite State Automaton (DFA)

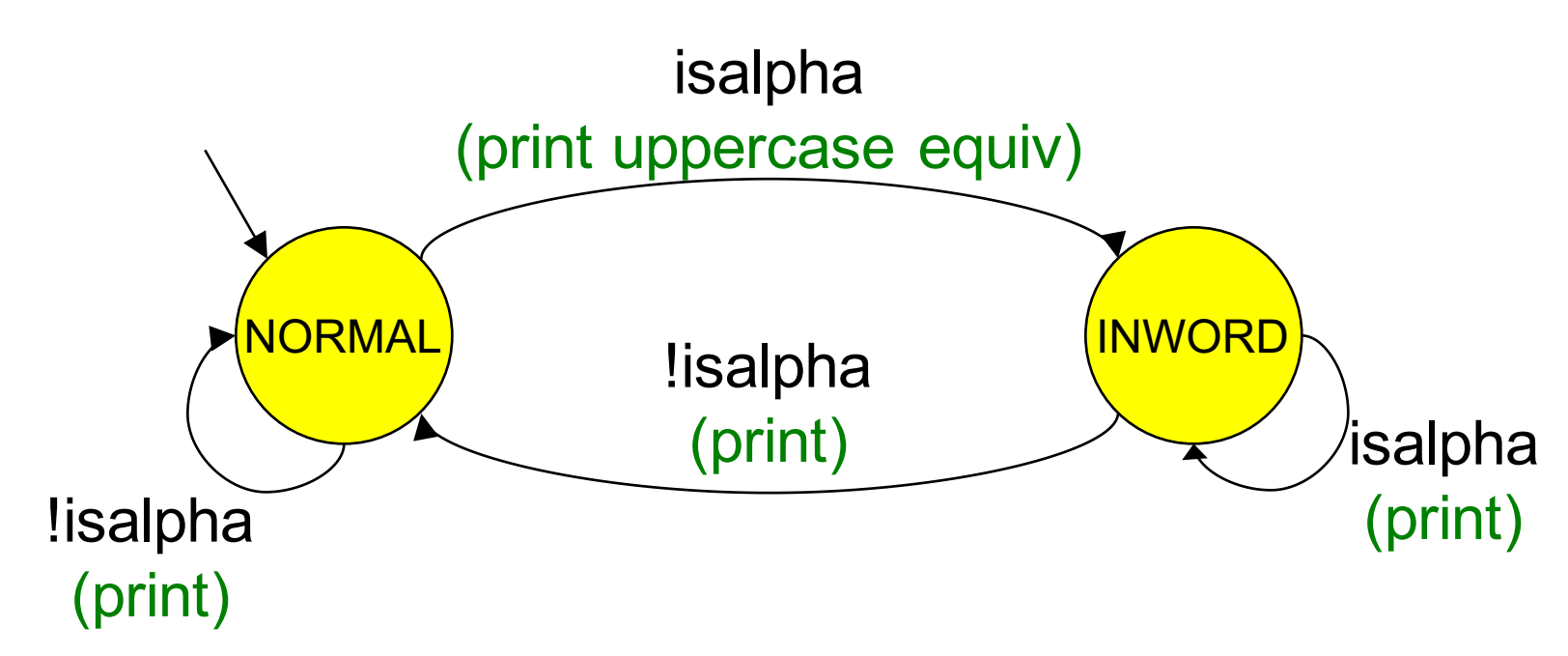

- **States**, one of which is denoted the **start** state
- **Transitions** labeled by chars or char categories
- Optionally, actions on transitions

# "**upper1**" **Version 1**

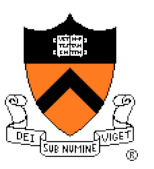

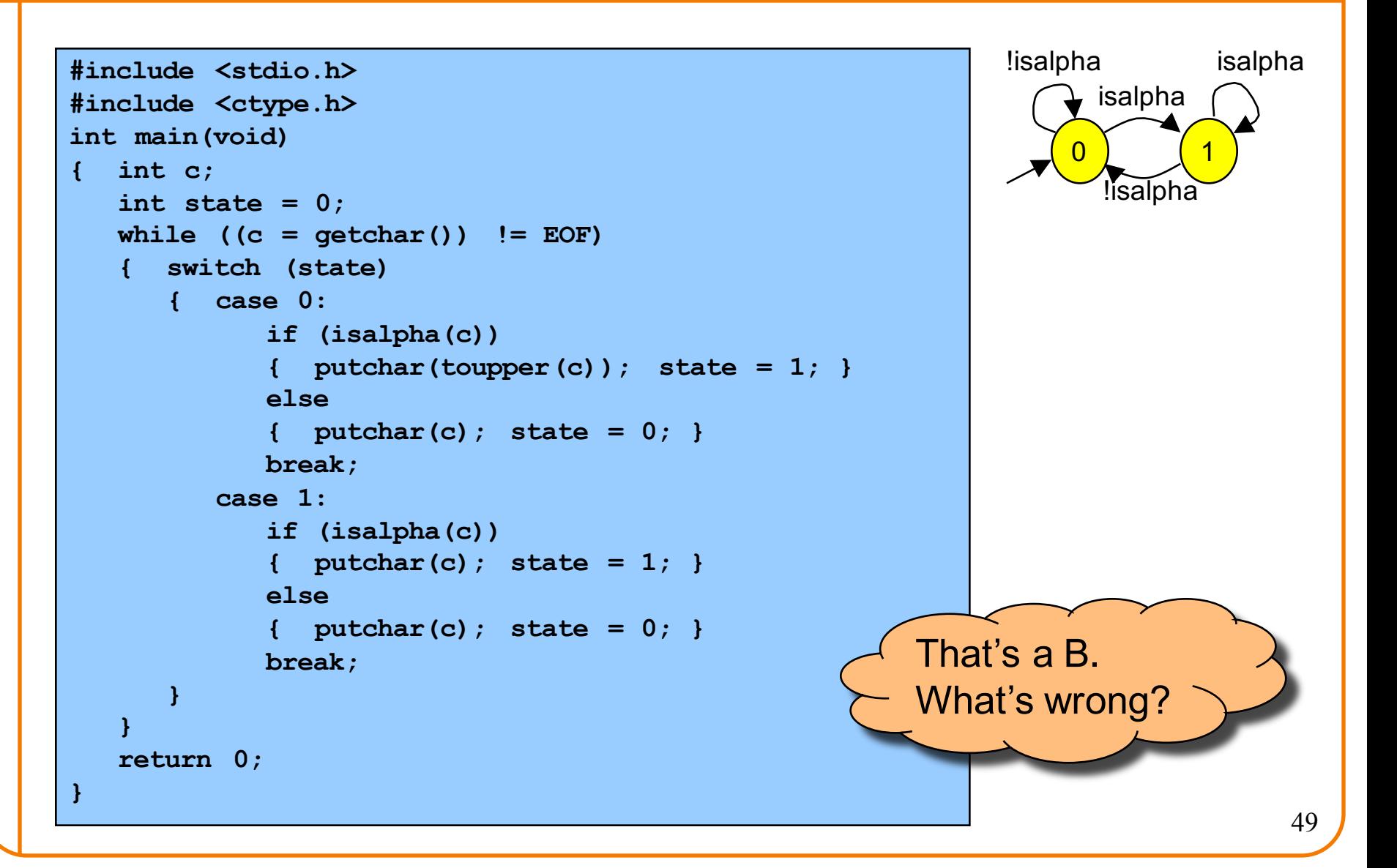

# "**upper1**" **Toward Version 2**

![](_page_49_Picture_1.jpeg)

### Problem:

- The program works, but...
- States should have names

### Solution:

- Define your own named constants
- •**enum Statetype {NORMAL, INWORD};**
	- Define an enumeration type
- •**enum Statetype state;**
	- Define a variable of that type

# "**upper1**" **Version 2**

![](_page_50_Picture_1.jpeg)

```
51
#include <stdio.h>
#include <ctype.h>
enum Statetype {NORMAL, INWORD};
int main(void)
{ int c;
  enum Statetype state = NORMAL;
   while ((c = qetchar()) != EOF)
   { switch (state)
      { case NORMAL: 
            if (isalpha(c))
            { putchar(toupper(c)); state = INWORD; }
            else
            { putchar(c); state = NORMAL; }
            break;
         case INWORD:
            if (isalpha(c))
            { putchar(c); state = INWORD; }
            else
            { putchar(c); state = NORMAL; }
            break;
      }
   }
   return 0;
}
                                                     That's a B+.
                                                     What's wrong?
```
# "**upper1**" **Toward Version 3**

![](_page_51_Picture_1.jpeg)

### Problem:

- The program works, but...
- Deeply nested statements
- No modularity

### Solution:

• Handle each state in a separate function

# "**upper1**" **Version 3**

![](_page_52_Picture_1.jpeg)

```
#include <stdio.h>
#include <ctype.h>
enum Statetype {NORMAL, INWORD};
enum Statetype handleNormalState(int c)
{ enum Statetype state;
   if (isalpha(c))
   { putchar(toupper(c));
      state = INWORD;
   } 
   else
   { putchar(c);
      state = NORMAL;
   }
   return state;
}
enum Statetype handleInwordState(int c)
{ enum Statetype state;
   if (!isalpha(c))
   { putchar(c);
      state = NORMAL;
   }
   else
   { putchar(c);
      state = INWORD;
   }
   return state;
}
```

```
int main(void) 
{ int c;
   enum Statetype state = NORMAL; 
   while ((c = qetchar()) != EOF)
   { switch (state)
      { case NORMAL: 
            state = handleNormalState(c);
            break;
         case INWORD:
            state = handleInwordState(c);
            break;
      }
   }
   return 0;
}
```
![](_page_52_Picture_4.jpeg)

# "**upper1**" **Toward Final Version**

![](_page_53_Picture_1.jpeg)

### Problem:

- The program works, but…
- No comments

### Solution:

• Add (at least) function-level comments

### **Function Comments**

![](_page_54_Picture_1.jpeg)

### Function comment should describe *what the function does* (from the caller's viewpoint)

- Input to the function
	- Parameters, input streams
- Output from the function
	- Return value, output streams, (call-by-reference parameters)

Function comment should **not** describe *how the function works*

## **Function Comment Examples**

![](_page_55_Picture_1.jpeg)

### **Bad** main() function comment

**Read a character from stdin. Depending upon the current DFA state, pass the character to an appropriate state-handling function. The value returned by the state-handling function is the next DFA state. Repeat until end-of-file.**

• Describes **how the function works**

#### **Good** main() function comment

**Read text from stdin. Convert the first character of each "word" to uppercase, where a word is a sequence of letters. Write the result to stdout. Return 0.**

• Describes what the function does from caller's viewpoint 56

![](_page_56_Picture_1.jpeg)

![](_page_57_Figure_1.jpeg)

```
/*----------------------------------------------------------*/
/* Implement the NORMAL state of the DFA. c is the current
   DFA character. Write c or its uppercase equivalent to
   stdout, as specified by the DFA. Return the next state. */
enum Statetype handleNormalState(int c)
{ enum Statetype state;
   if (isalpha(c))
   { putchar(toupper(c));
      state = INWORD;
   } 
   else
   { putchar(c);
      state = NORMAL;
   }
   return state;
}
                                                        Continued on
                                                        next page
```
![](_page_58_Figure_1.jpeg)

![](_page_59_Picture_1.jpeg)

```
/*----------------------------------------------------------*/
/* Read text from stdin. Convert the first character of each
   "word" to uppercase, where a word is a sequence of
   letters. Write the result to stdout. Return 0. */ 
int main(void)
{ int c;
   /* Use a DFA approach. state indicates the DFA state. */
   enum Statetype state = NORMAL;
   while ((c = getchar()) != EOF)
   { switch (state)
      { case NORMAL: 
            state = handleNormalState(c);
            break;
         case INWORD:
            state = handleInwordState(c);
            break;
      }
   }
   return 0;
}
```
## **Review of Example 3**

![](_page_60_Picture_1.jpeg)

### Deterministic finite state automaton

- Two or more states
- Transitions between states
	- Next state is a function of current state and current character
- Actions can occur during transitions

### Expectations for COS 217 assignments

- Readable
	- Meaningful names for variables and literals
	- Reasonable max nesting depth
- Modular
	- Multiple functions, each of which does one well-defined job
- Function-level comments
	- Should describe what function does
- See K&P book for style guidelines specification

### **Summary**

![](_page_61_Picture_1.jpeg)

The C programming language

- Overall program structure
- Control statements (**if**, **while**, **for**, and **switch**)
- Character I/O functions (**getchar()** and **putchar()**)

Deterministic finite state automata (DFA)

Expectations for programming assignments

• Especially Assignment 1

### **Start Assignment 1 soon!**

![](_page_62_Picture_0.jpeg)

## **Appendix:**

### **Additional DFA Examples**

## **Another DFA Example**

![](_page_63_Picture_1.jpeg)

![](_page_63_Figure_2.jpeg)

## **Yet Another DFA Example**

![](_page_64_Picture_1.jpeg)

Old Exam Question Compose a DFA to identify whether or not a string is a floating-point literal

### Valid literals

- $\cdot$  "-34"
- "78.1"
- "+298.3"
- "-34.7e-1"
- "34.7E-1"
- "7."
- $\cdot$  ".7"
- "999.99e99"

### Invalid literals

- "abc"
- "-e9"
- "1e"
- $\cdot$  "+"
- "17.9A"
- "0.38+"
- ".<br>".
- "38.38f9"